#### **CSSE 220 Day 19** Multithreading

Checkout Multithreading project from SVN

#### Questions

# The World is Concurrent

#### **22** Joe Armstrong, Programming in Erlang

# Multithreading

- A technique to:
	- Run multiple pieces of code "simultaneously" on a single machine

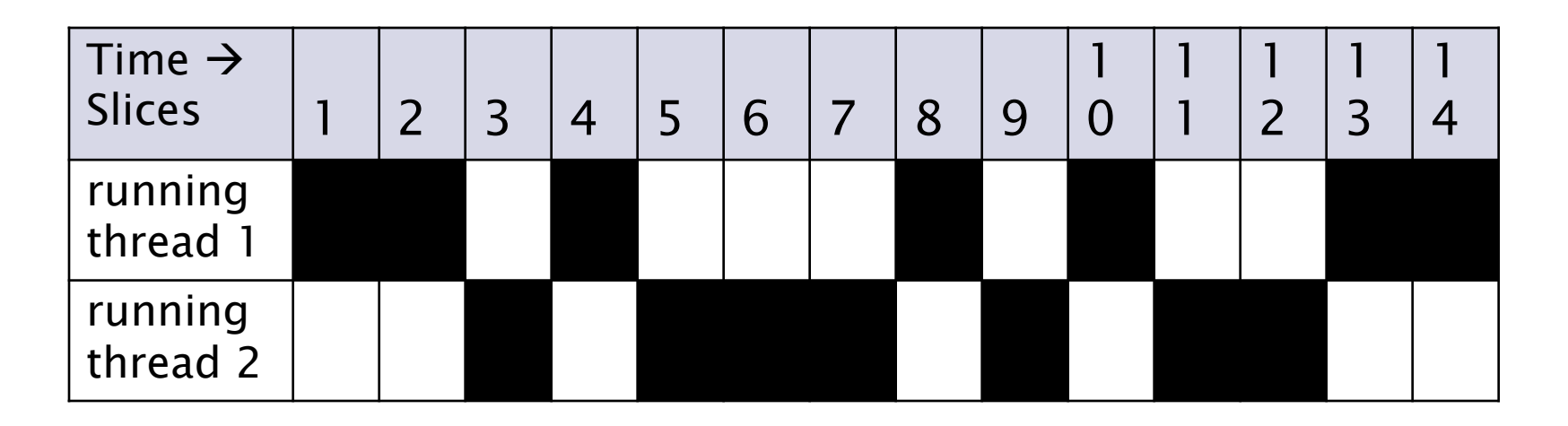

◦ Run different parts of a program on different processor cores

#### **Running Our Own Code** Concurrently

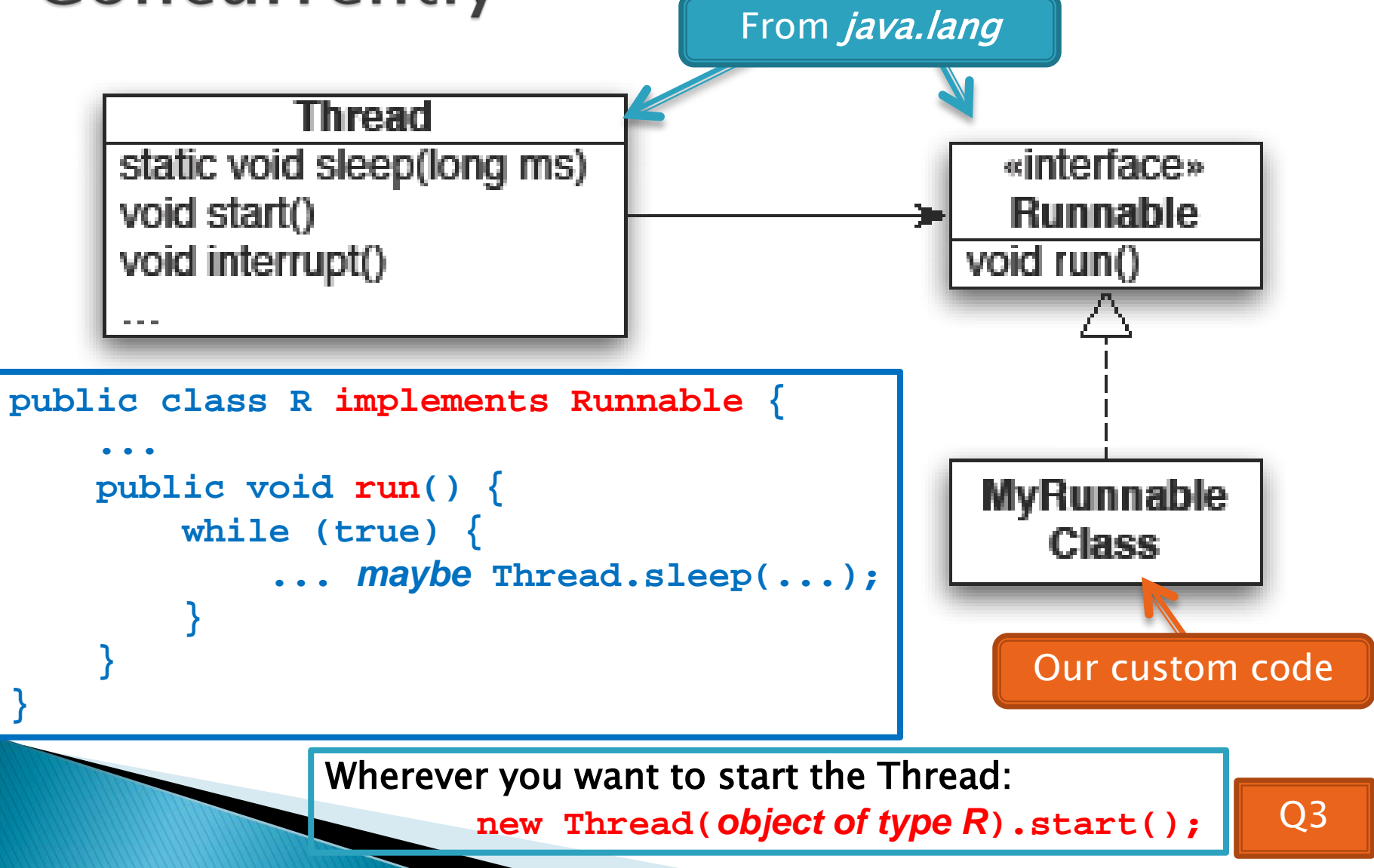

### **Animation with Threads**

#### ▶ Example 1: A single object

- "Animate" it with button clicks
- Animate it with a Timer

```
Timer timer = new Timer(50, animatorButton);
```

```
timer.start();
```
◦ Animate it by

```
using a thread public class R implements Runnable {
    ......
         public void run() {
             while (true) {
                 ... maybe Thread.sleep(...);
     }
     }
    }
```
Wherever you want to start the Thread:

 **new Thread(***object of type R***).start();**

### **Animation with Threads**

- ▶ Example 2: Multiple objects
	- Use separate thread for each object's "brain"
	- Another thread asks Java to update the GUI

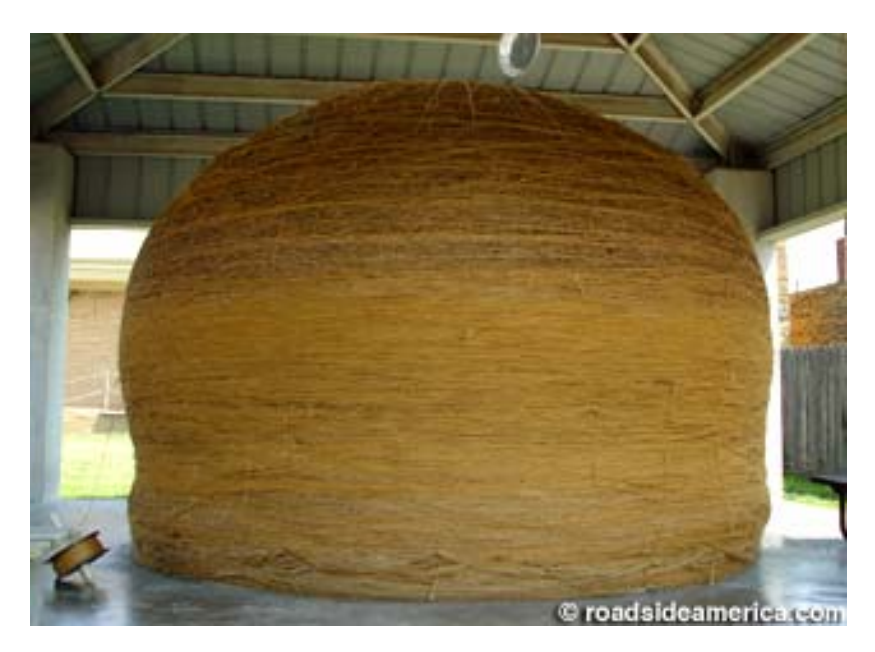

http://www.roadsideamerica.com/story/8543

## **Other Uses for Threads**

- ▶ Web servers: many users connecting
- ▶ Desktop applications:
	- layout, spellchecking, auto-save, …
- ▶ Scientific computing
- ▶ Weather forecasting

…

### Caution!

- What if one thread is in the middle of performing an action when its time slice ends?
- What if a second thread's action interferes with the first's action?
- ▶ See bank example in today's project

**Optional:** For a way to fix this, see Big Java Section 20.4

# **Team Project**

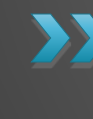

**XX** Work time Be sure everyone is getting a chance to drive.

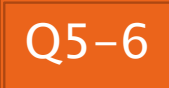